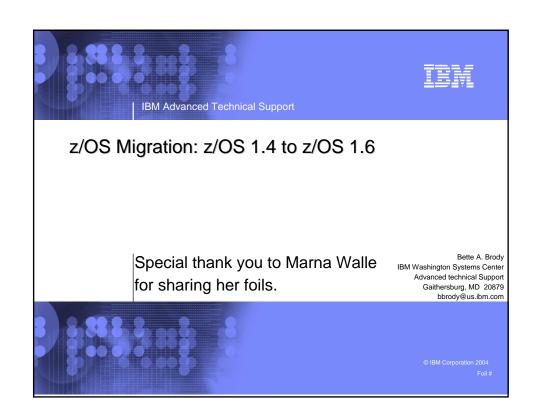

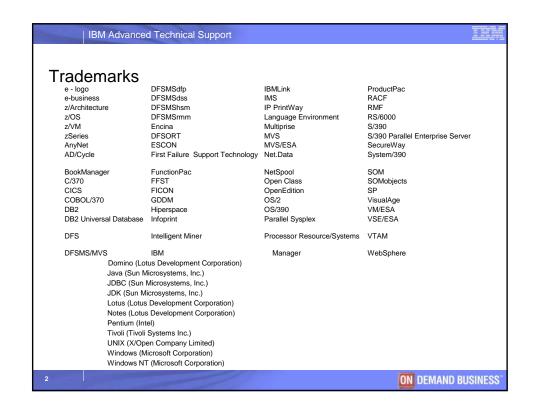

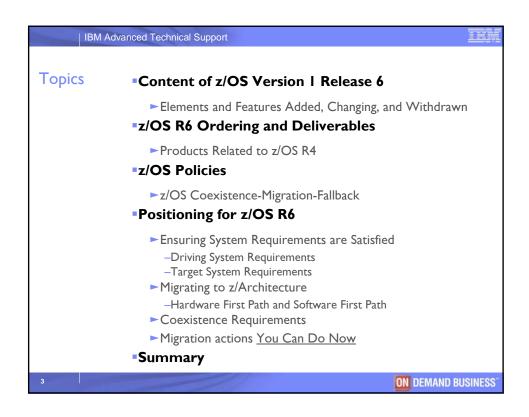

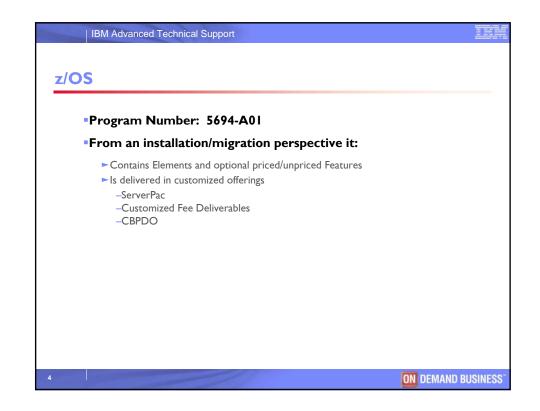

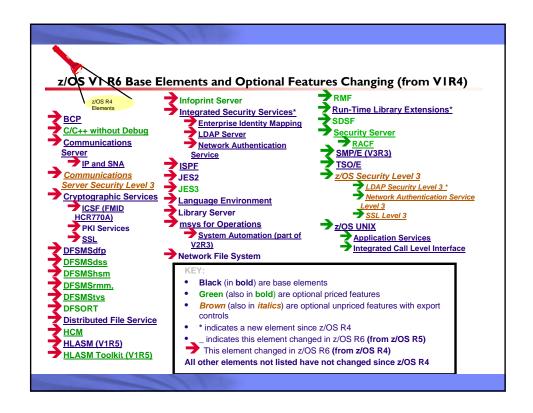

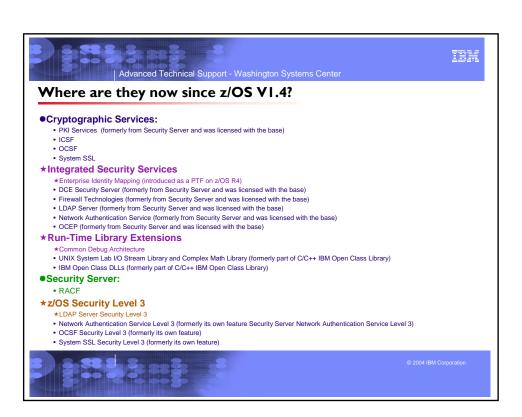

| Advanced Technical Support - Washington Systems Center  lements and Functions Withdrawn from z/OS R5                       |                                                                                                    |
|----------------------------------------------------------------------------------------------------|----------------------------------------------------------------------------------------------------|
| C/C++ IBM Open Class<br>Library                                                                                            | Base Element - use the C++ Standard Library (shipped with Language Environment) instead                                                                                             |
| C/C++ with Debug Tool                                                                                                    | Optional Feature - use z/OS R5 C/C++ without Debug Tool feature and also the independent standalone program product - IBM Debug Tool for z/OS V4 1 (5655-I 24)                      |
| OAM support for<br>Filenet 9246, optical<br>libraries, 9247 optical<br>drives, and 12" optical<br>media (from<br>DFSMSdfp) | Base Element - if optical is required, replace Filenet devices and media with IBM 3995 optical devices and media. If optical is not required, use tape media or DB2 tables on disk. |
| IBM License Manager                                                                                                    | Base Element - use the Sub-Capacity Reporting Tool (SCRT) for subcapacity software pricing                                                                                          |
|                                                                                                    | © 2004 IBM Corporation                                                                                                    |

| lements and Functions Withdrawn from z/OS R6                                                      |                                                                                                    |  |
|---------------------------------------------------------------------------------------------------|----------------------------------------------------------------------------------------------------|--|
| C/C++ ISPF panels (from<br>C/C++)                                                                 | Priced Feature - invoke the C/C++ compiler via UNIX, JCL, or TSO/E.                                                |  |
| Run-time Library Services<br>(RTLS) (from Lang Env)                                               | Base Element - no longer required due to stability and upward compatibliity                                        |  |
| Dynamic Link Library (DLL)<br>Rename Utility (from Lang<br>Env)                                   | Base Element - no longer needed due to C/C++ DLLs being licensed with the z/OS base                                |  |
| SMIv1 version of the IBM MVS<br>Enterprise-specific MIB<br>module (from<br>Communications Server) | Base Element - if you want to continue to use SMIv1, publicly available available tools can convert SMIv2 to SMIv1 |  |
| DCE Application Support                                                                           | Base Element - no replacement necessary. Evaluate WebSphere for similar function                                   |  |
| Encina Toolkit Executive                                                                          | Base Element - no replacement offered. Marketplace has moved to other technologies                                 |  |
| Text Search                                                                                       | Base Element - available via web deliverable if still necessary for certain usage                                  |  |

| JES2 "compatibility" R4 mode (from JES2)                | Base Element - to avoid a cold start, you must \$ACTIVATE to convert the JES2 checkpoint to z2                                                  |
|---------------------------------------------------------|----------------------------------------------------------------------------------------------------|
| IOBCAT and STEPCAT                                      | mode before installing z/OS R7  Base Element - any remaining JCL that use JOBCAT                                                                |
| facilities (from DFSMSdfp)                              | or STEPCAT must change                                                                                                    |
| Support for ISAM data sets (from DFSMS)                 | Base Element - ISAM Compatibility Interface will still<br>be provided (which allows you to run an ISAM<br>program against a VSAM KSDS data set) |
| OS/390 R10 level of the C/C++<br>compilers (from C/C++) | Priced Feature - move to the ISO 1998 Standard level of the compilers (introduced in z/OS R2)                                                   |
| z/OS Optional Source media<br>feature                   | (not an element, an z/OS orderable feature)                                                                                                    |

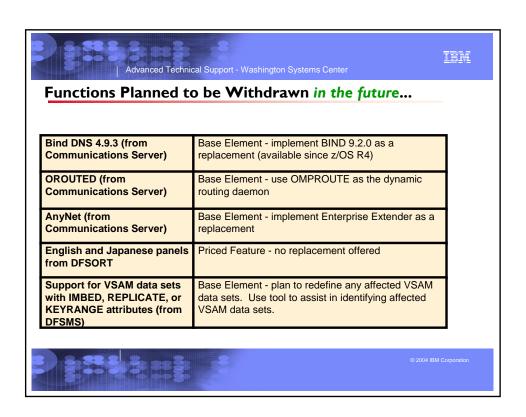

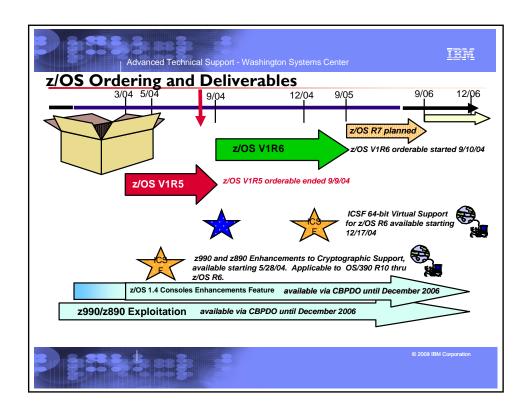

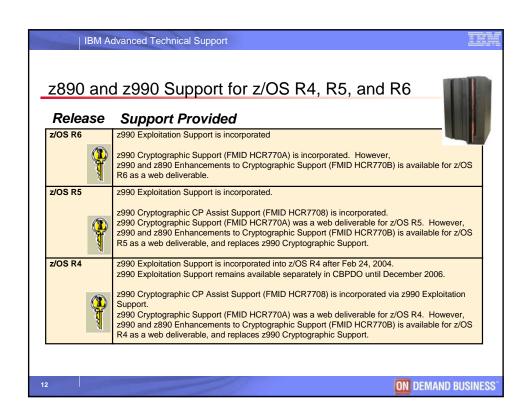

## IIIM Advanced Technical Support - Washington Systems Center z/OS VIR6 Ordering ► Program Number: 5694-A01 Ensure you order the optional priced and unpriced features that you were using before! Especially remember your export controlled features, if you desire. Here's the complete list: •z/OS Security Level 3 Communications Server Security Level 3 ► z990 and z890 Enhancements to Cryptographic Support NOT in R6 ≻Use your R10-R5 z890 and z990 Enhancements to Cryptographic Support web deliverable, or get it from the Download web site for z/OS R6 ► Tivoli Netview and System Automation users take note! >z/OS msys for Operations contain parts of these products, ...see next foil ► (Bimodal Migration Accommodation:

➤Only orderable via the Download web site...more later!) ► Order z/OS VIR6 electronically via ShopzSeries!

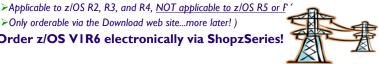

## Advanced Technical Support - Washington Systems Center IBM **Products Related to z/OS R6** ► IBM SMP/E for z/OS and OS/390, V3.3 (5655-G44)

- •SMP/E is non-exclusive! incorporated into R6
  - -Planned availability is September 24, 2004, at no charge to z/OS licensed users
- -Also available for download.
- ► IBM Debug Tool for z/OS V4 R1 (5655-L24)
  - •Debug Tool no longer incorporated, as of z/OS R5
- ★ z/OS R6 msys for Operations contains parts of:
  - •Tivoli Netview for OS/390 V1 R4 (5697-B82)
- •System Automation for OS/390 V2 R3 (5645-006)
- ► <u>Tivoli NetView for OS/390 V5 R1</u> (5697-ENV)
  - •Can be ordered with, and is compatible with z/OS R6 msys for Ops
- ► System Automation for z/OS V2 R3 (5645-006)
  - •Can be ordered with, and is compatible with z/OS R6 msys for Ops
- ► XML Toolkit for z/OS VI R7 (5655-J51)
  - •Contains XML VIR6 and VIR5 levels, as well
  - •May download XML C++ Parser for the OS/390 V2.10 C++ Compiler for z/OS deliverable
- ► IBM 64-bit SDK for z/OS, Java 2 Technology Edition VI R4 (5655-M30)
  - •Can be ordered with, and can coexist with IBM SDK for z/OS, Java 2 Technology Edition VI R4 (5655-156)
- ► IBM Ported Tools for z/OS (5655-M23) provides OpenSSH function!

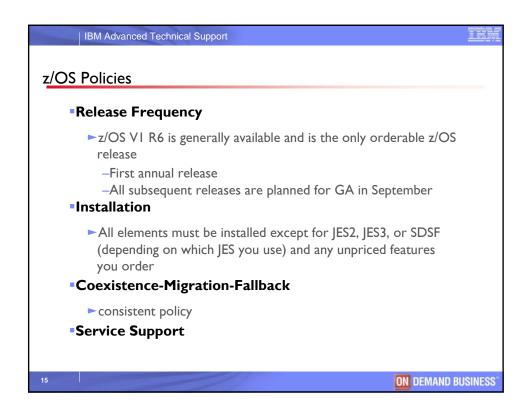

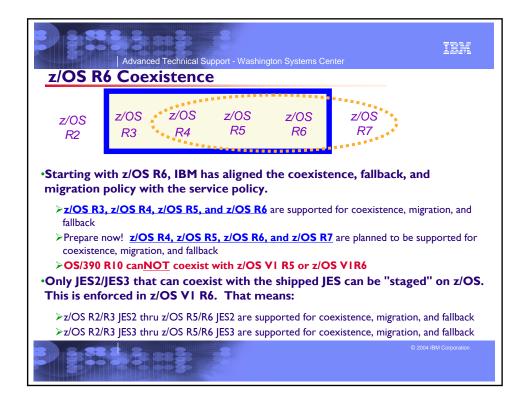

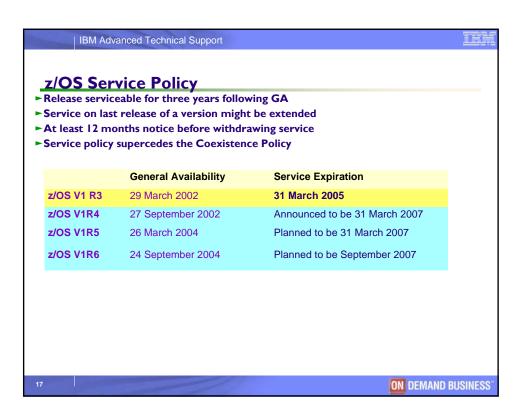

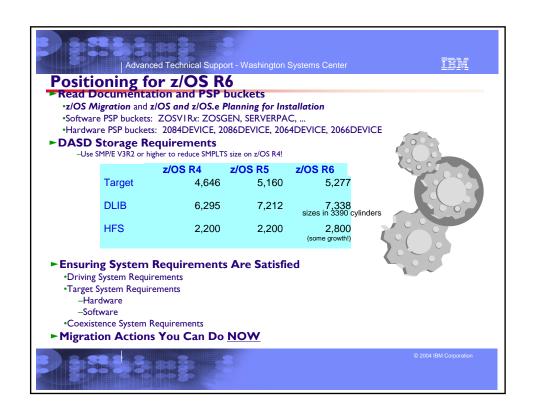

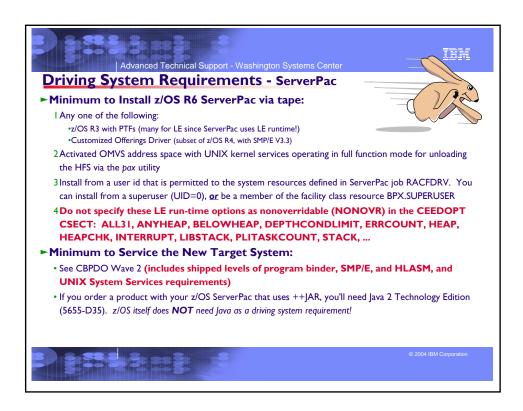

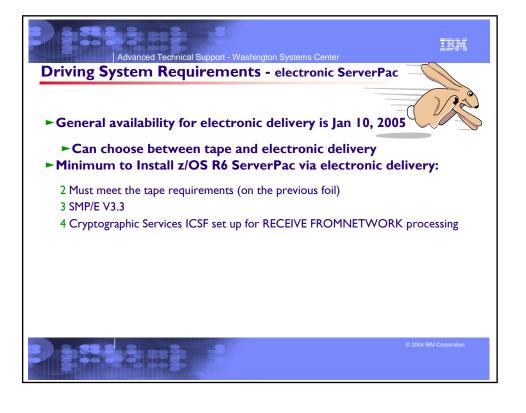

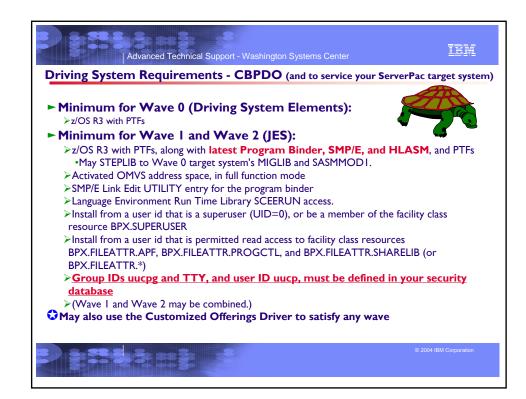

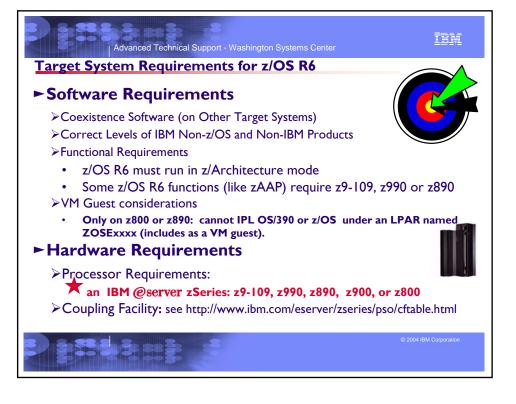

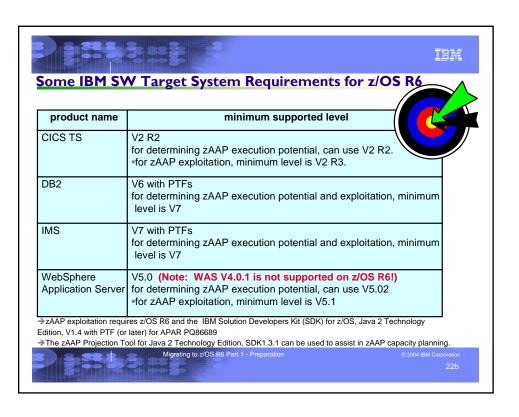

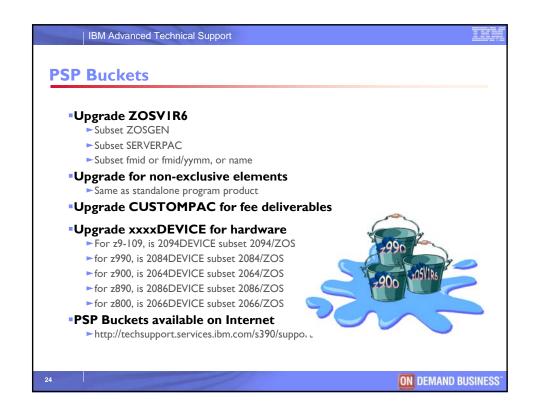

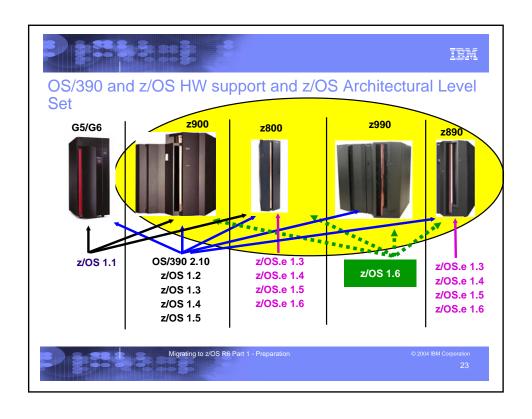

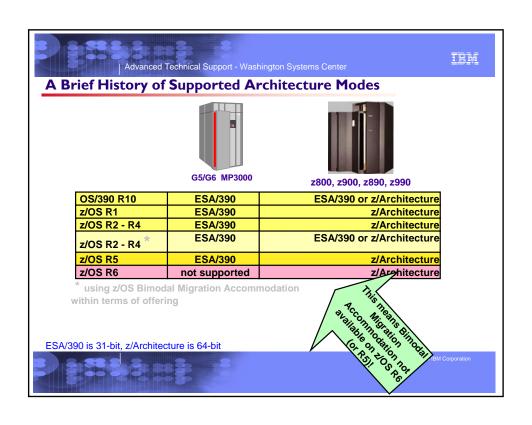

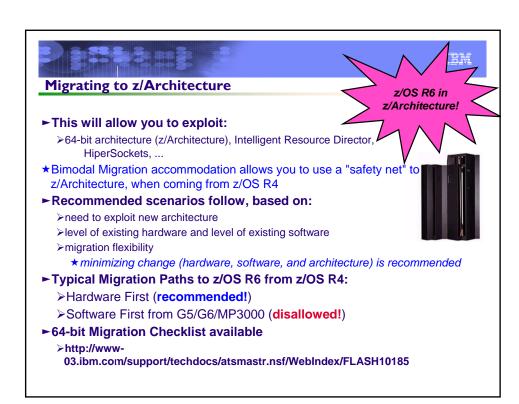

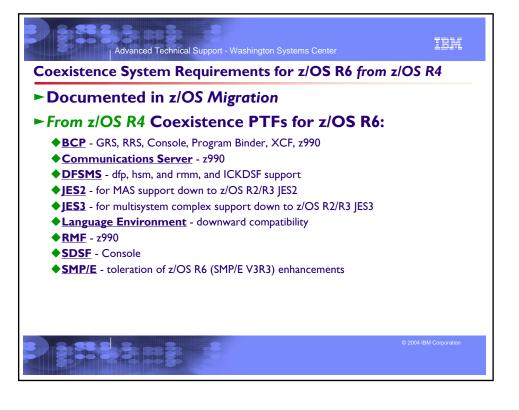

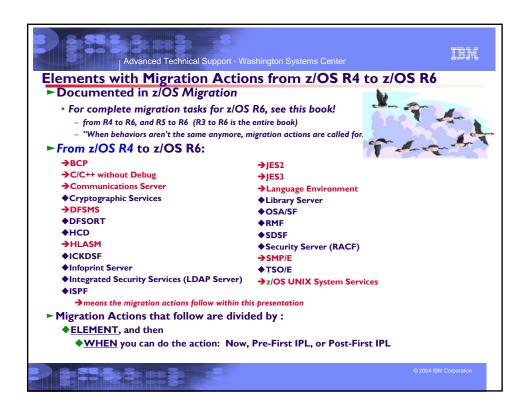

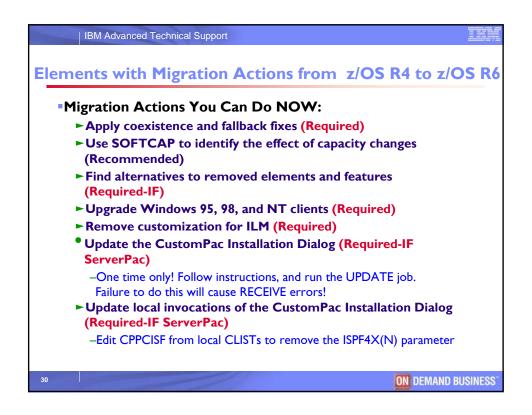

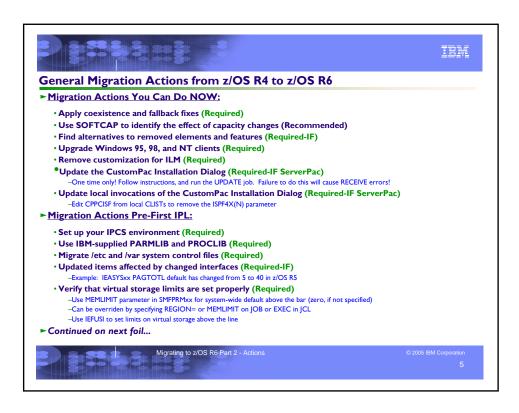

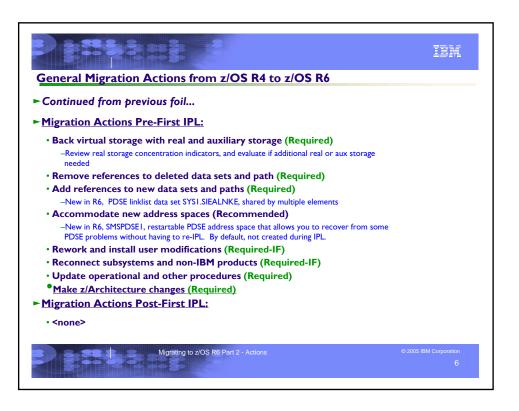

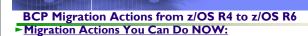

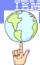

- •Prepare to use synchronous reserves in GRSCNFxx (Recommended)
  - Default value for SYNCHRES was NO, in R6 it's YES.
  - -For preventing deadlocks between systems sharing DASD.
- •Update operatior procedures for brining CPUs online (Required-IF via OA03335)
  - Prior to R5 (and rollback), number of CPUs brought online for IPL was number online at the end of the last IPL. Now, number of CPUs brought online for IPL is number defined in the initial processor count for the LPAR profile.
- Make updates for consoles enhancements (Required)
  - Check in each CONSOLxx that each CONSOLE statement has a NAME parameter. (Not necessary for system console.)
  - -Check in each CONSOLxx that each CONSOLE statement uses ALTGRP rather than ALTERNATE.
  - -Remove UD (undelivered messages) option from CONSOLxx's CONSOLE statement
  - -Use syslog, operlog, or both instead of a device for hardcopy
  - -Do not use the R (reroute message queue) option on the CONTROL Q command.
  - -Make sure the MAXCAD value you have defined (or defaulted to) in IEASYSxx is large enough to accommodate the three new common area dataspaces created by the Consoles Enhancements. Default MAXCAD value changed in z/OS R6 from 25 to 50.
  - -Note: MSCOPE parameter on the CONSOLE statement for the system console in CONSOLxx now defaults to \* instead of \*ALL. (\* means a console only receives messages from the local system. \*ALL means that a console receives messages from local and other systems in the sysplex.) IBM recommends using the new default setting.
- ► Continued on next foil...

Migrating to z/OS R6 Part 2 - Actions

© 2005 IBM Corporation

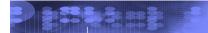

IBM

## BCP Migration Actions from z/OS R4 to z/OS R6

- ► Continued from previous foil...
- ► Migration Actions Pre-First IPL:
  - •Create IPL text (Required)
  - •Reassemble the stand-alone dump program (Required)
  - •Evaluate the need to reallocate stand-alone dump data sets (Recommended, as of R6)
    - -R6 introduces support for extended format ds that use > 64k tracks per volume. If you have spread SA dump ds over more volumes than you desire, you can gain better control over the number of volumes.
  - •Update programs that use SMF record type 90, subtypes 5,9,13, and 15 (Required-IF, as of R6)
    - -The "IPL SMF/SET SMF/SETSMF" section of SMF record type 90 has changed.
  - •Accommodate CMB and MAXCAD changes in IEASYSxx (Required-IF, as of z990 Supp)
    - -Update programs and ISV products to support the ECMB. As a temporary bypass, may use ECMB=NO in IEAOPTxx.
    - -May need to increase by one the limit for the number of SCOPE=COMMON data spaces. Note new MAXCAD default in z/OS R6 is 50.
  - •Accommodate changes for coupling facility lock structures with record data (Required-IF you have not yet installed UW92530 on your R4 system)
- ► Continued on next foil...

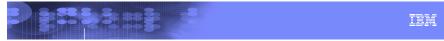

## BCP Migration Actions from z/OS R4 to z/OS R6

- ► Continued from previous foil...
- ► Migration Actions Post-First IPL:
  - •Modify code that uses I-byte console IDs (Recommended before R7!)
    - -I-byte console IDs for macro interfaces and commands are planned to be removed in z/OS R7.
    - -(I-byte console IDs will be completely removed in the release after z/OS R7.)
    - -Use Console ID Tracking facility to identify I-byte console ID usage
    - -Modify code to use console names instead of the I-byte IDs
    - -Contact ISVs for identified 1-byte console ID usage
  - •Correct programs that issue erroneous WTO or WTOR messages (Recommended)
    - -Previously, you could create WTO and WTOR parameter lists that were invalid, and they would be accepted with a zero return code and no abend
    - -Now, WTO and WTOR services provide stronger parameter list checking to prevent errors.
    - -In most cases, errors now are recorded as symptom records in the logrec data set and issue a D23 abend for diagnostic purposes.
      - -If affected, likely that your program will get different return code that it did previously
    - -Correct programs that issue erroneous WTO and WTOR messages
  - •Adjust accounting practices for changed WTO and WTOR processing (Required-IF)
    - -WTO and WTOR processing now occurs in the WTO/R path (SVC 35), instead of being performed asynchronously as before.
    - -Results in additional processing occurring under the unit of work of the WTO or WTOR issuer.
    - -Adjust accounting practices if applications are heavy WTO and WTOR users. (Subsystems are typically the most heavy users.)

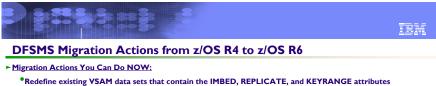

- (Recommended)
  - -Determine which VSAM data sets were allocated with IMBED, REPLICATE, or KEYRANGE by using tool IMBDSHIP.JCL.TRSD.
- -Schedule a time for the VSAM data sets to be unavailable, and redefine them.
- Evaluate the need to increase DFSMSrmm control data set size (Required, as of R5 APAR)
- ► Migration Actions Pre-First IPL:
  - Make ISAM-related updates (Recommended)
    - -In the release after z/OS R7, ISAM data sets will no longer be accessible.
    - -ISAM compatibility interface allows you to run an ISAM program against a VSAM key-sequenced data set. There are no plans to drop support for this interface.
  - Ensure that the Language Environment run-time is available for DLLs (Required-IF)
    - -SCEERUN and SCEERUN2 must be available to create or use DLLs
  - · Build the IPLable stand-alone DFSMSdss image (Required-IF)
    - -Use the BUILDSA command to create the Stand-Alone Services IPL-capable core image
  - Ensure SYS1.IMAGELIB is customized for your printing environment (Required-IF)
    - -ServerPac delivers a new SYSI.IMAGELIB, and you may have had line mode printer information in your previous SYSI.IMAGELIB
  - Tune DFSMShsm for the secondary space management multiple tasks enhancement (Recommended, as of R6) -Among other things, determine the max number of SSM tasks that should be processed concurrently. Prior to z/OS VIR6, the default was I. Now the default is 3.
- ► Continued on next foil...

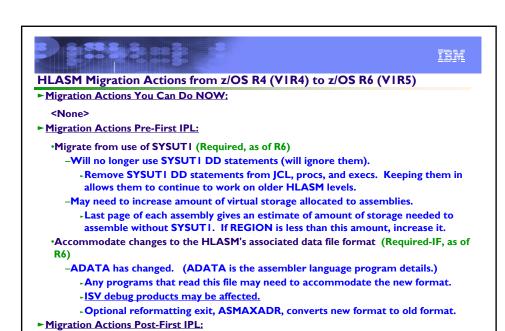

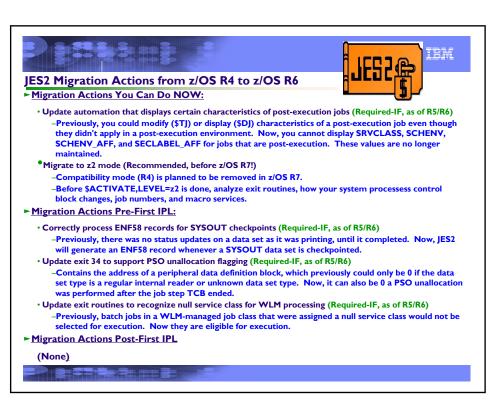

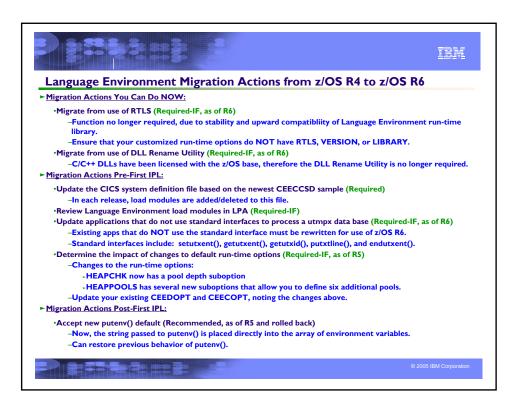

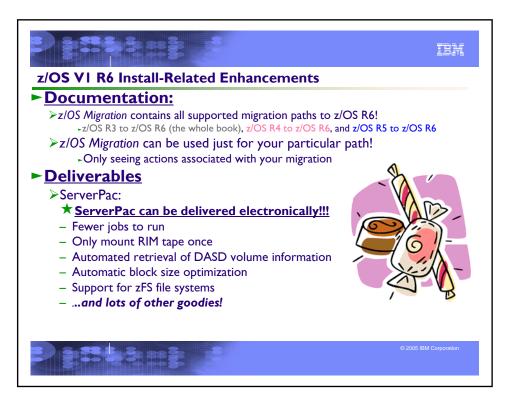

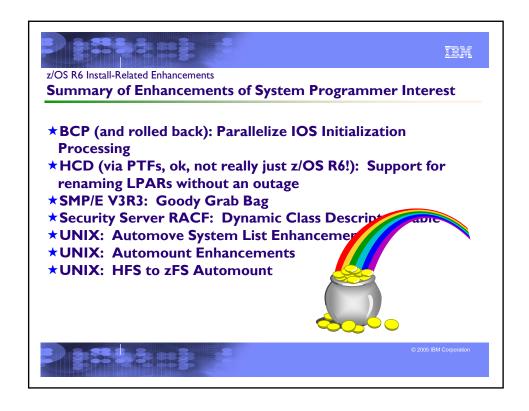

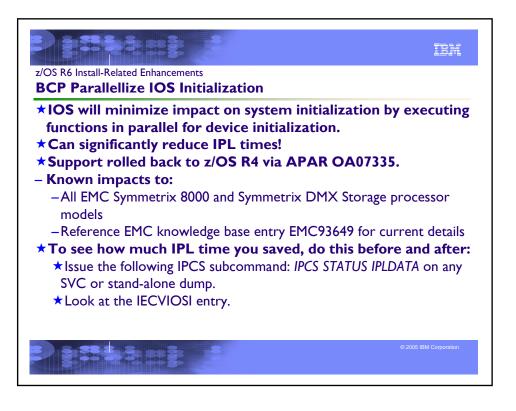

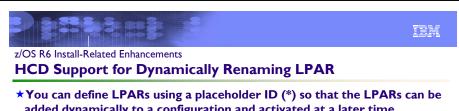

- added dynamically to a configuration and activated at a later time.
- ★Requires z890 or z990 GA3.
- **★Function provided in HCD/HCM via APAR (need APAR on z/OS R6 too)**
- - ★In the Add Partition dialog, you specify an '\*' as the placeholder partition name for reserved partitions.
  - **★**You specify a partition number, a usage type and optionally a description
  - ★Reserved partitions will appear with this '\*' at the end of the Partition List
  - **★**To activate a partition dynamically, you need to change the '\*' name to a valid partition name and to define the appropriate partition configuration before building a new production IODF
- Note: You cannot change the partition number dynamically.

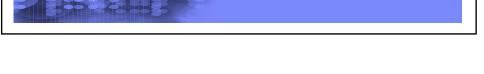

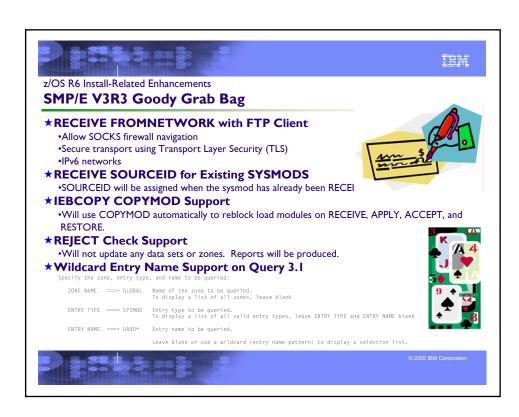

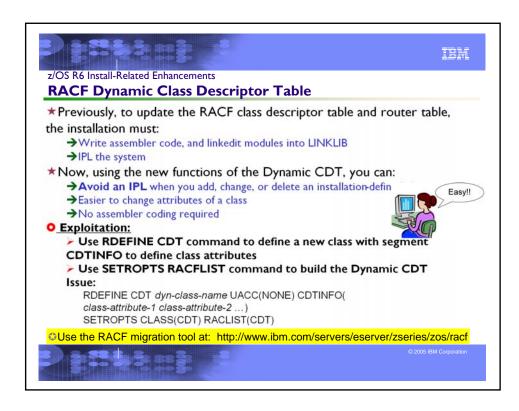

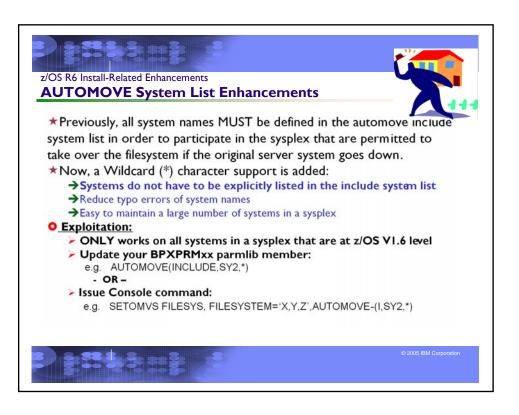

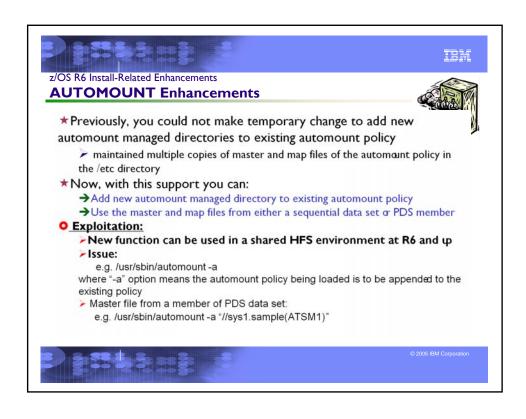

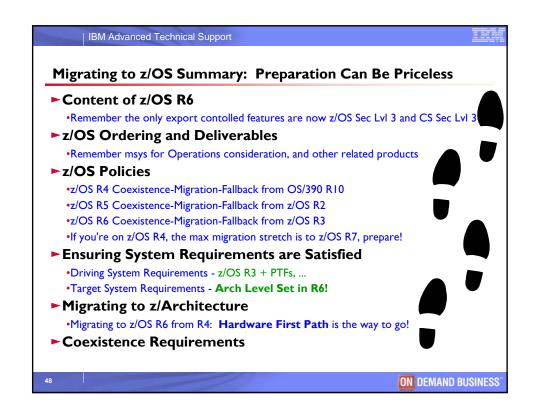

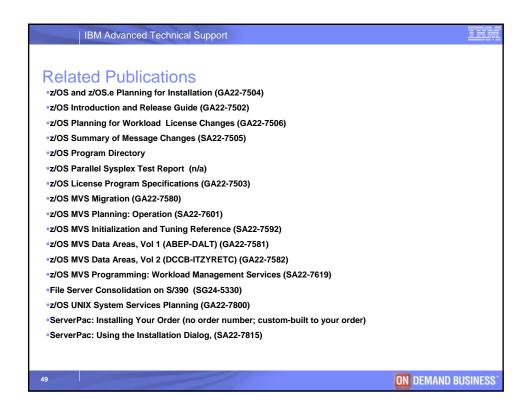

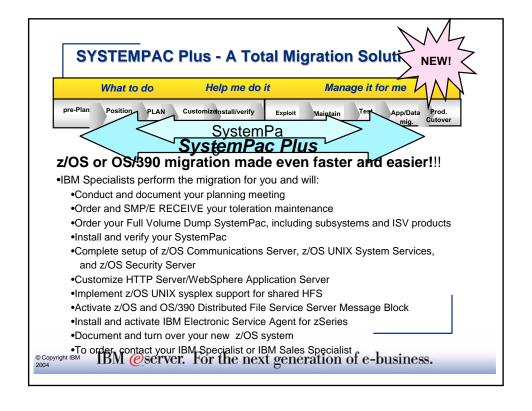

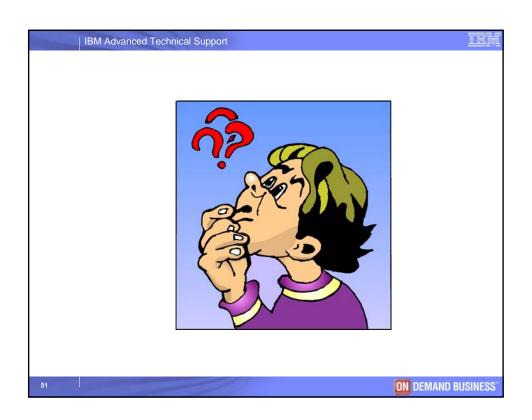